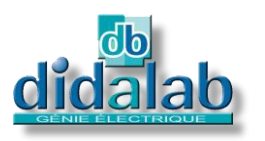

# **IoT LoRa/LoRaWAN**

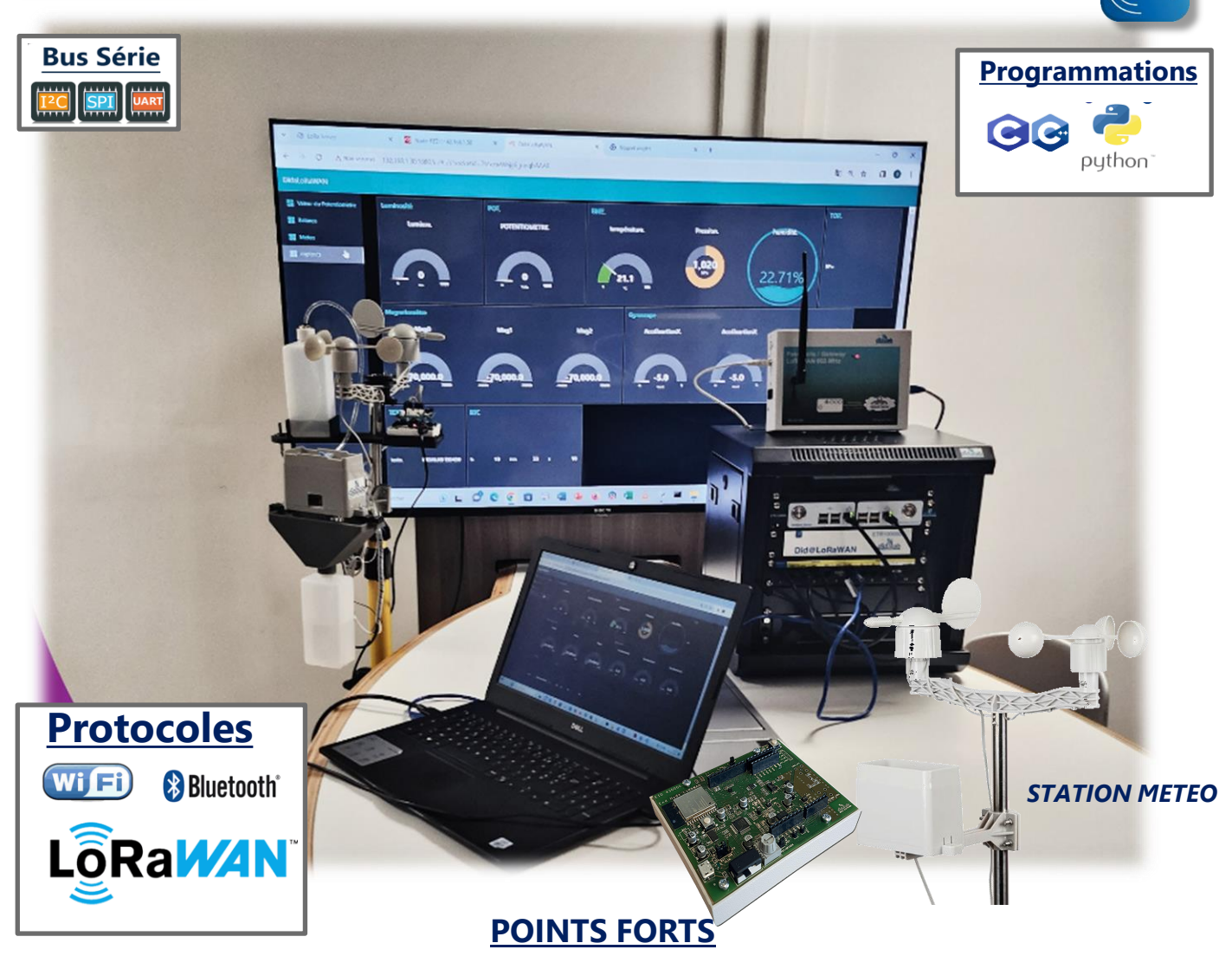

Les objets communicants sont à la veille de révolutionner l'usage actuel de la télécommunication . La miniaturisation et les multiples capteurs proposés permettent d'envisager une croissance importante de cette activité dans les années à venir.

Parmi les différents protocoles proposés par les constructeurs, nous avons retenu le protocole LoRa qui présente les caractéristiques techniques les plus performantes concernant les points absolument essentiels à cette technologie et à son expansion : **Très faible consommation et communication longue distance**.

Didalab a développé, à l'usage des élèves, un ensemble comprenant capteurs et concentrateur permettant de réaliser l'installation et la mise en œuvre d'un système complet IoT (*Internet of Things*) du capteur au serveur en passant la Gateway.

### **OBJECTIFS PEDAGOGIQUES**

Les Travaux Pratiques proposés sont destinés à familiariser l'étudiant à l'usage de différents capteurs et à la diversité des applications possibles. Nous mettons également en évidence la technologie particulière utilisée par LoRa WAN pour réduire de façon drastique la consommation électrique en assurant toutefois une communication de plusieurs kilomètres entre les différents éléments.

### **FORMATIONS CIBLEES**

- BAC Pro CIEL/MELEC BTS CIEL IUT GEII
- 
- Spécialité SI bac général
- 
- STI 2D CPGE & Ecole d'ingénieurs CPGE IUT R&T

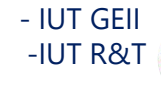

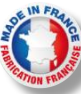

# **Pourquoi étudier les IoT?**

#### **Les IoT sont utilisés partout :**

A la maison, dans les entreprises, à l'école, à l'université, dans l'Administration, les hôpitaux, les centres commerciaux …

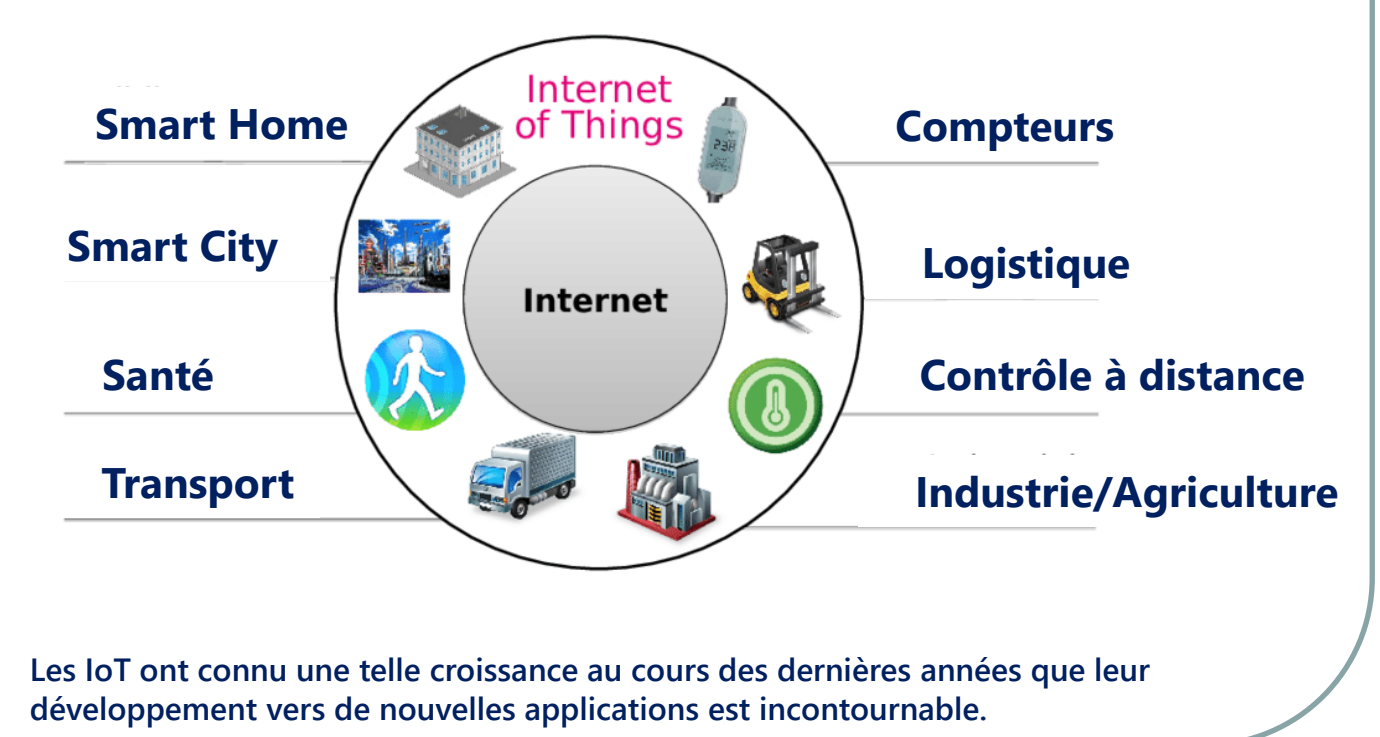

# **SCHEMA DE PRINCIPE**

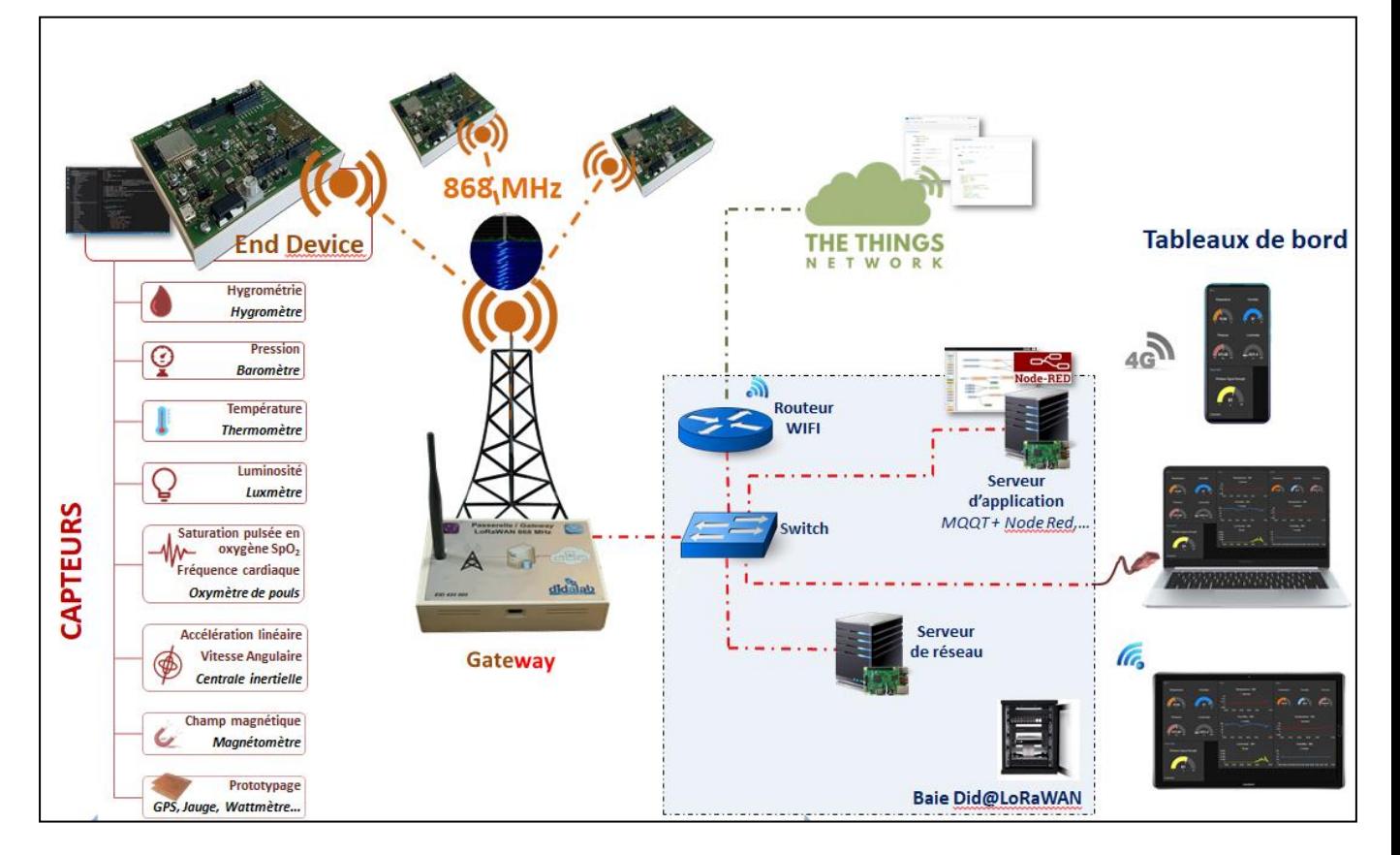

### **EID 430 000 : Module End Device LoRa / LoRaWAN 868 MHz**

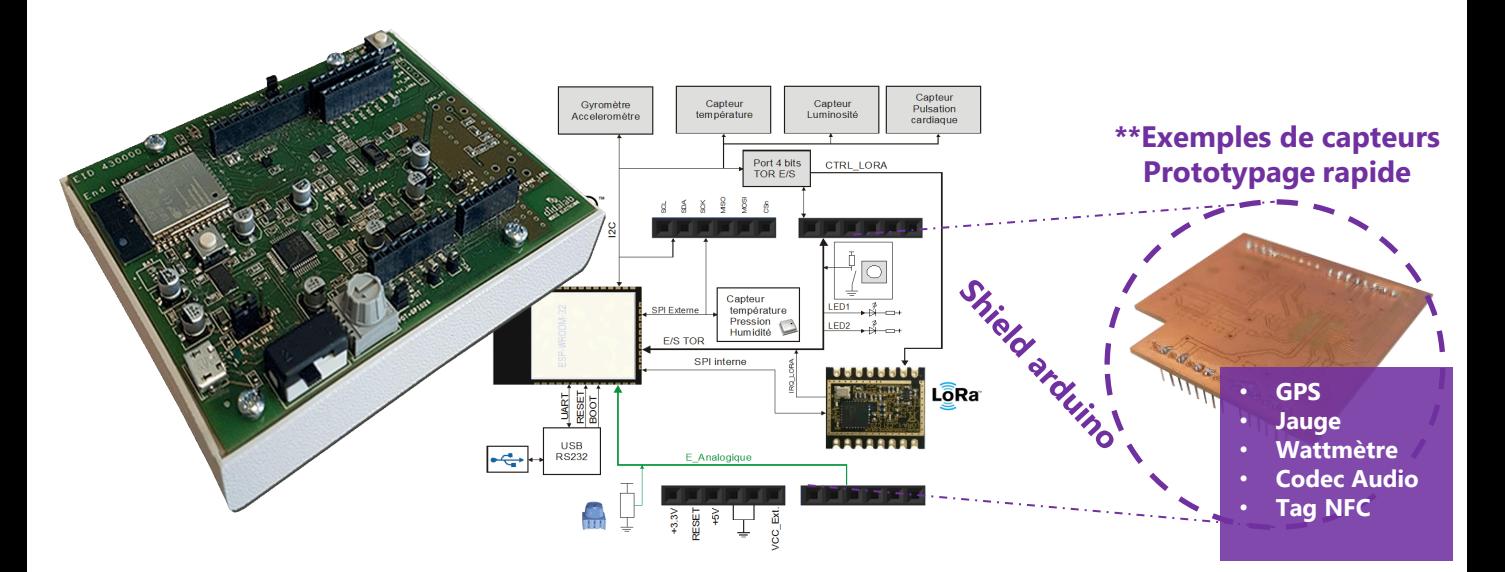

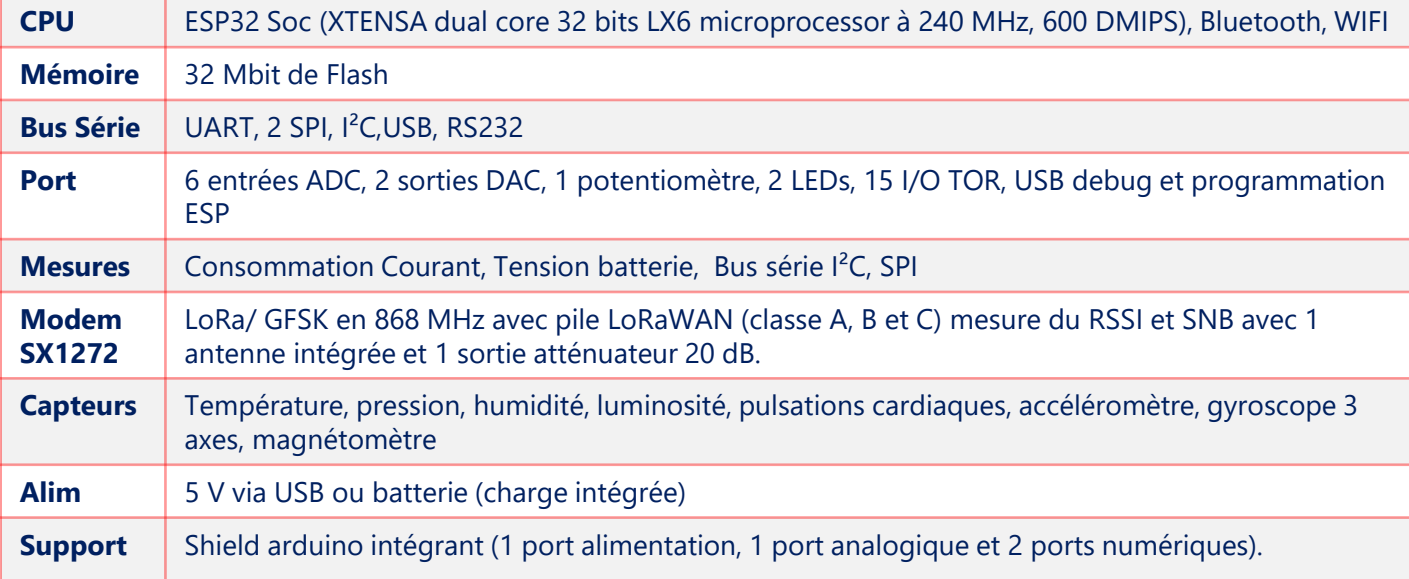

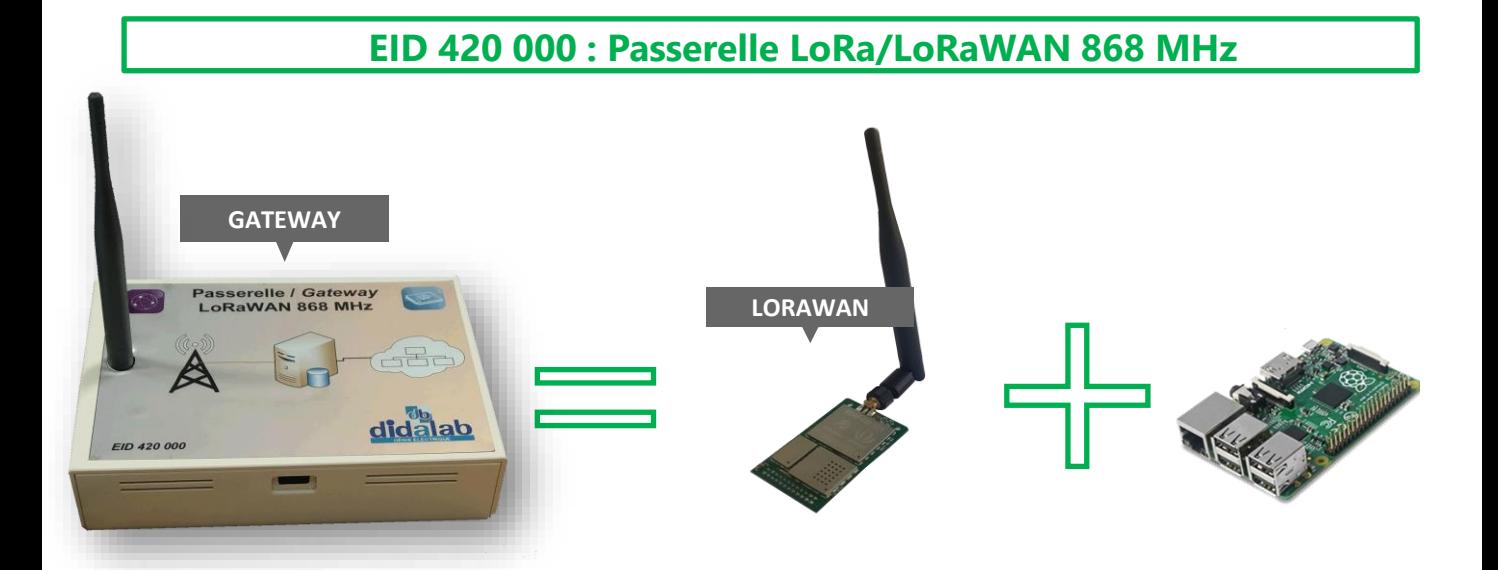

### **ETR [100 B : Baie Did@LoRaWAN](https://www.google.fr/url?sa=i&rct=j&q=&esrc=s&source=images&cd=&cad=rja&uact=8&ved=2ahUKEwiV3MaL4fLgAhVGA2MBHSUZDqQQjRx6BAgBEAU&url=https://www.digikey.fr/fr/articles/techzone/2017/jun/develop-lora-for-low-rate-long-range-iot-applications&psig=AOvVaw1FL4UicOulr_MsQvpAfoT3&ust=1552141456679049)**

La baie ETR 100 B est autonome, **elle est totalement isolée du réseau Internet**, cette part[icularité présente plusieurs avantages :](https://www.google.fr/url?sa=i&rct=j&q=&esrc=s&source=images&cd=&cad=rja&uact=8&ved=2ahUKEwiV3MaL4fLgAhVGA2MBHSUZDqQQjRx6BAgBEAU&url=https://www.digikey.fr/fr/articles/techzone/2017/jun/develop-lora-for-low-rate-long-range-iot-applications&psig=AOvVaw1FL4UicOulr_MsQvpAfoT3&ust=1552141456679049)

➢ Toute fausse manipulation faite par les élèves ne provoquera **aucun dommage sur le réseau** de l'établissement,

➢ Un serveur avec 4 machines virtuelles

➢ les câblages réseau sont faits via un panneau de brassage afin de **protéger les organes actif.**

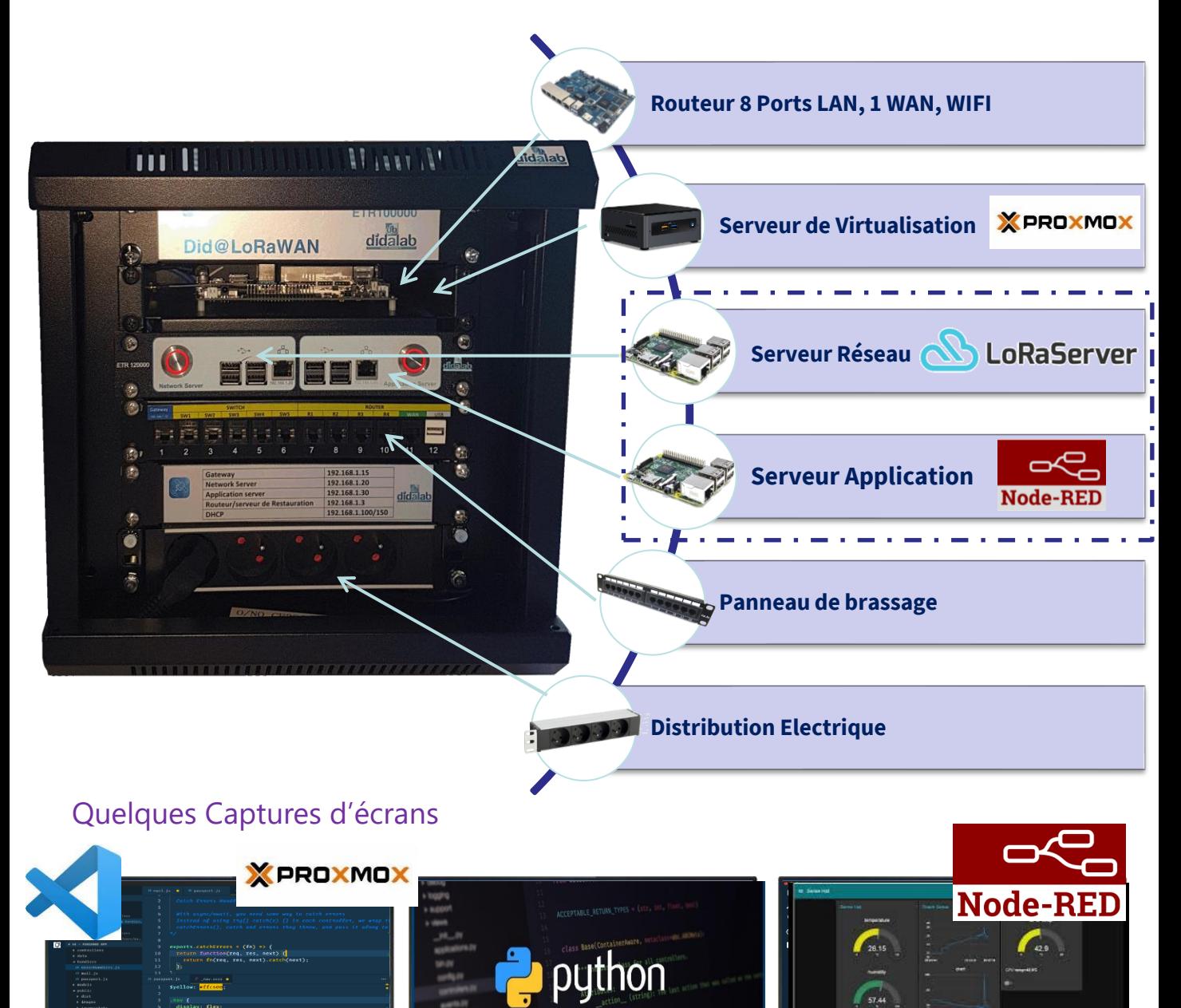

### **EMD [430 000](https://www.google.fr/url?sa=i&rct=j&q=&esrc=s&source=images&cd=&ved=2ahUKEwiF0MfMv_LgAhVE8uAKHWBqB6cQjRx6BAgBEAU&url=http://www.sebastien-billard.fr/tacticool/index.php?post/2015/08/31/Transformez-une-simple-cl%C3%A9-USB-TNT-en-scanner-radio&psig=AOvVaw0bDlU_HrTElKcAzwO1Qnuq&ust=1552132842364828) : Radio Spectrum Processor / software define Radio ( SDR)**

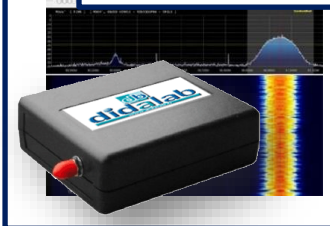

- Couverture continue de 1 kHz à 2 GHz
- Largeur de bande visible de 10 MHz
- Alimentation par câble USB avec une simple prise femelle de type B
	- **E** Technologie au silicium ADC 14 bits
	- 11 filtres de présélection frontaux intégrés, haute sélectivité
	- fréquences

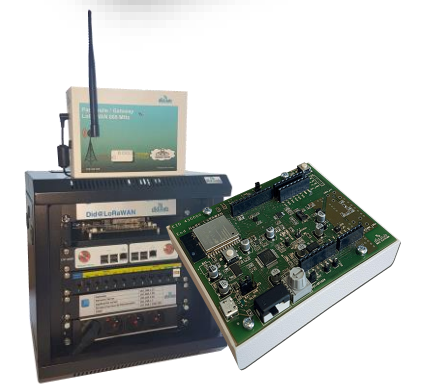

# **Composition de base**

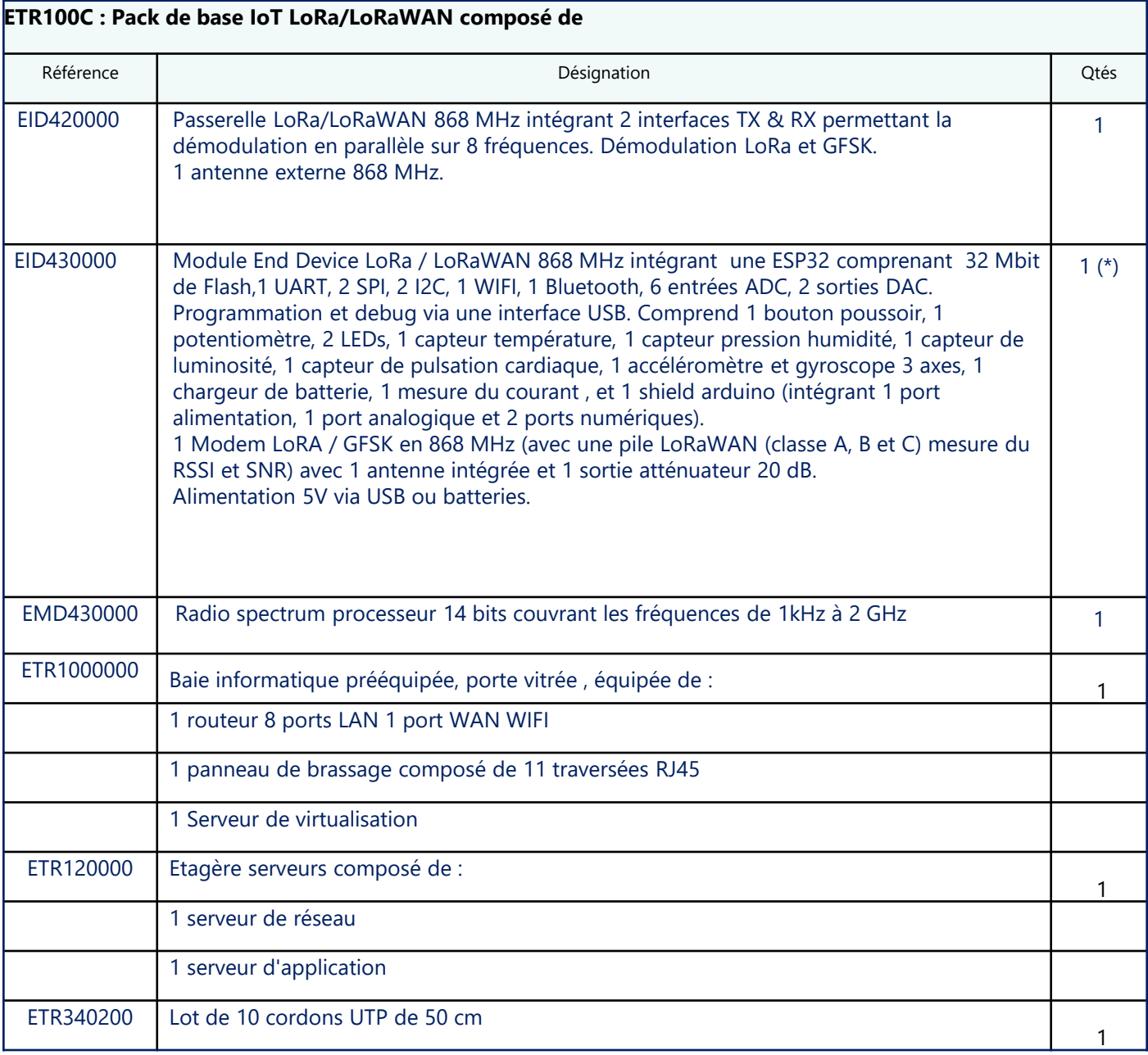

*(\*) : vous pouvez avoir une dizaine de modules End device par laboratoire*

# **Station Météo**

Avec la station météo, autre extension de notre pack IoT et un environnement électronique adapté, l'étudiant pourra aborder :

- **La réalisation et la maintenance des produits électroniques** en concevant, câblant, testant la carte « simulation » qui se connectera sur la carte météo

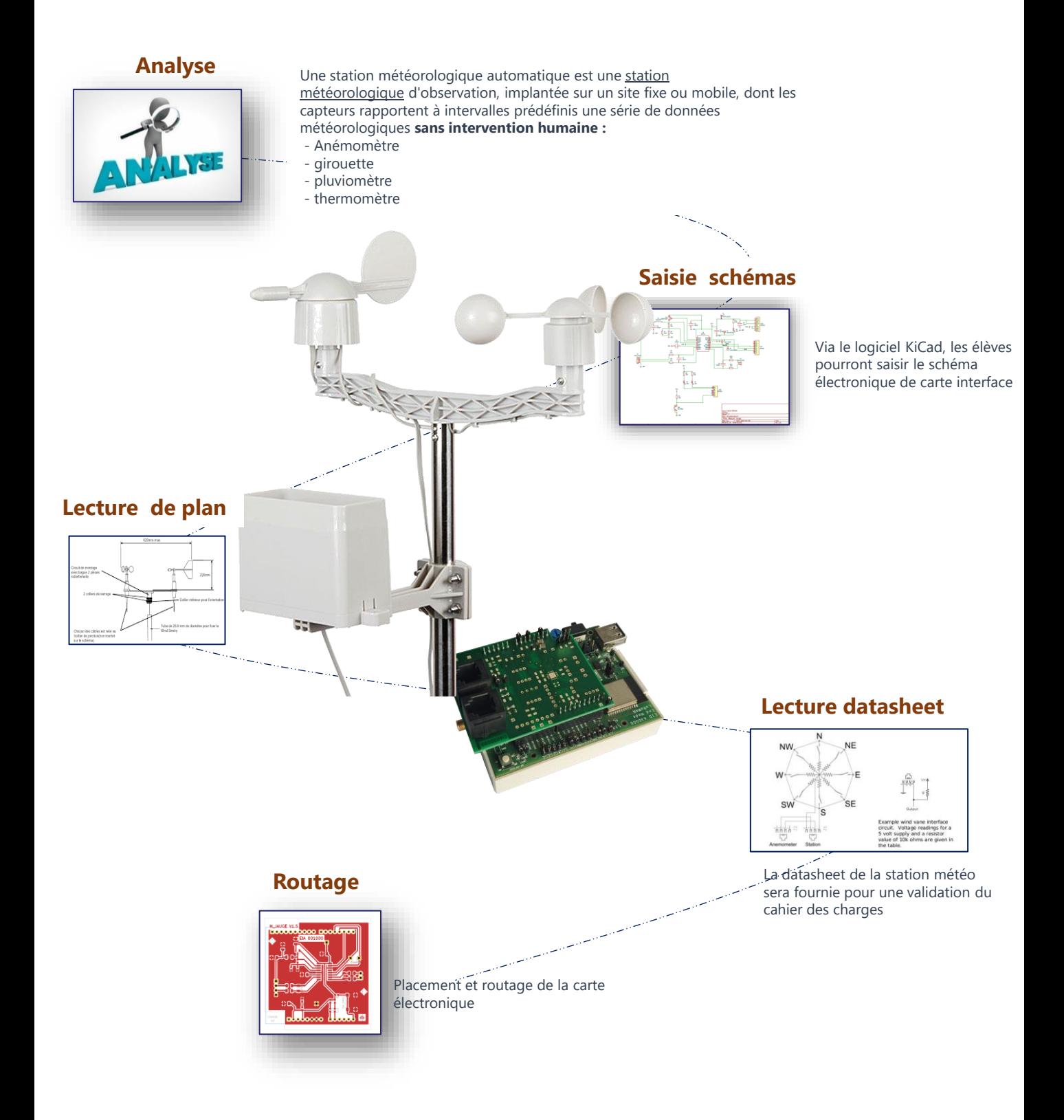

# **Fabrication et validation**

### **Réalisation**

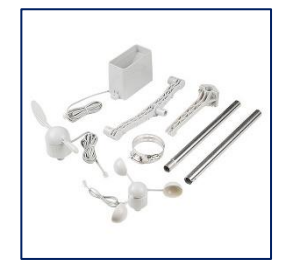

Montage mécanique et électronique de la Station Météo

### **Programme**

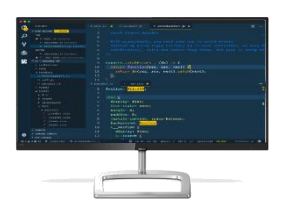

Compilation / flash code dans la carte ESP32

# **Contrôle Test**

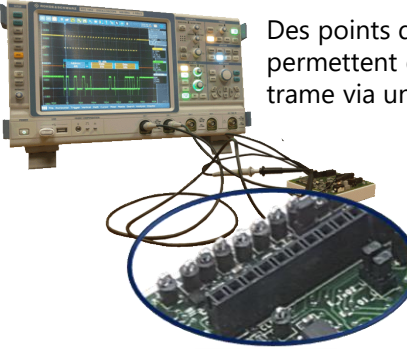

Des points de test permettent de lire la trame via un oscilloscope

# **Validation**

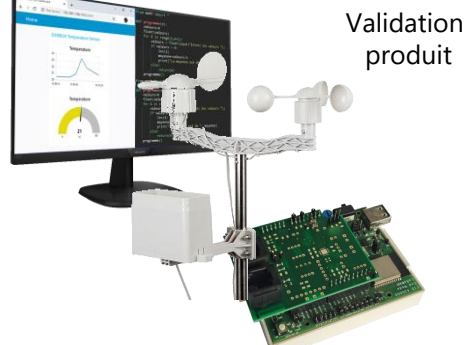

# **Maintenance et réparation**

### **Diagnostic**

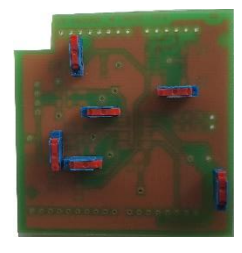

Pour répondre au besoin actuel de maintenance et de réparation de carte électronique, nous vous proposons une carte fille avec des switches en Bottom permettant des générations de pannes

### **Réparation**

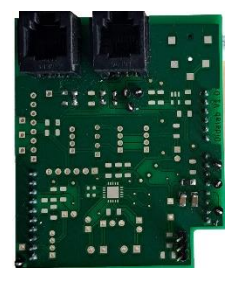

Après le diagnostic de panne, une intervention sera effectuée suivant une procédure fournie

## **Contrôle Test**

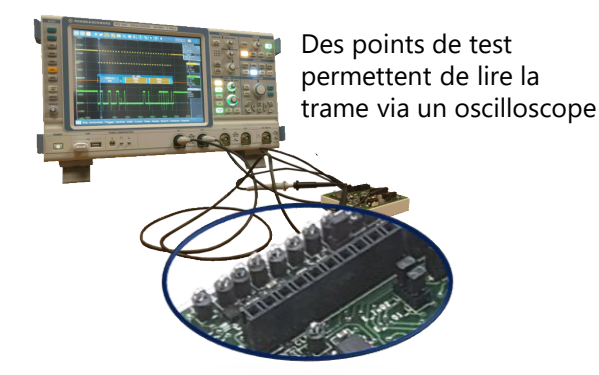

**Validation**

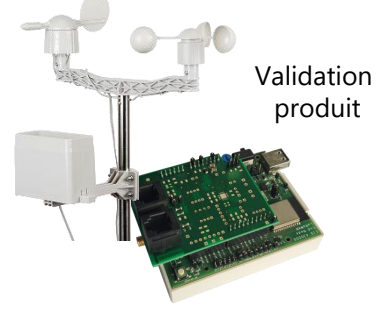

# **Composition du Pack Station Météo**

### EID02000 : Station Météo avec carte HUB

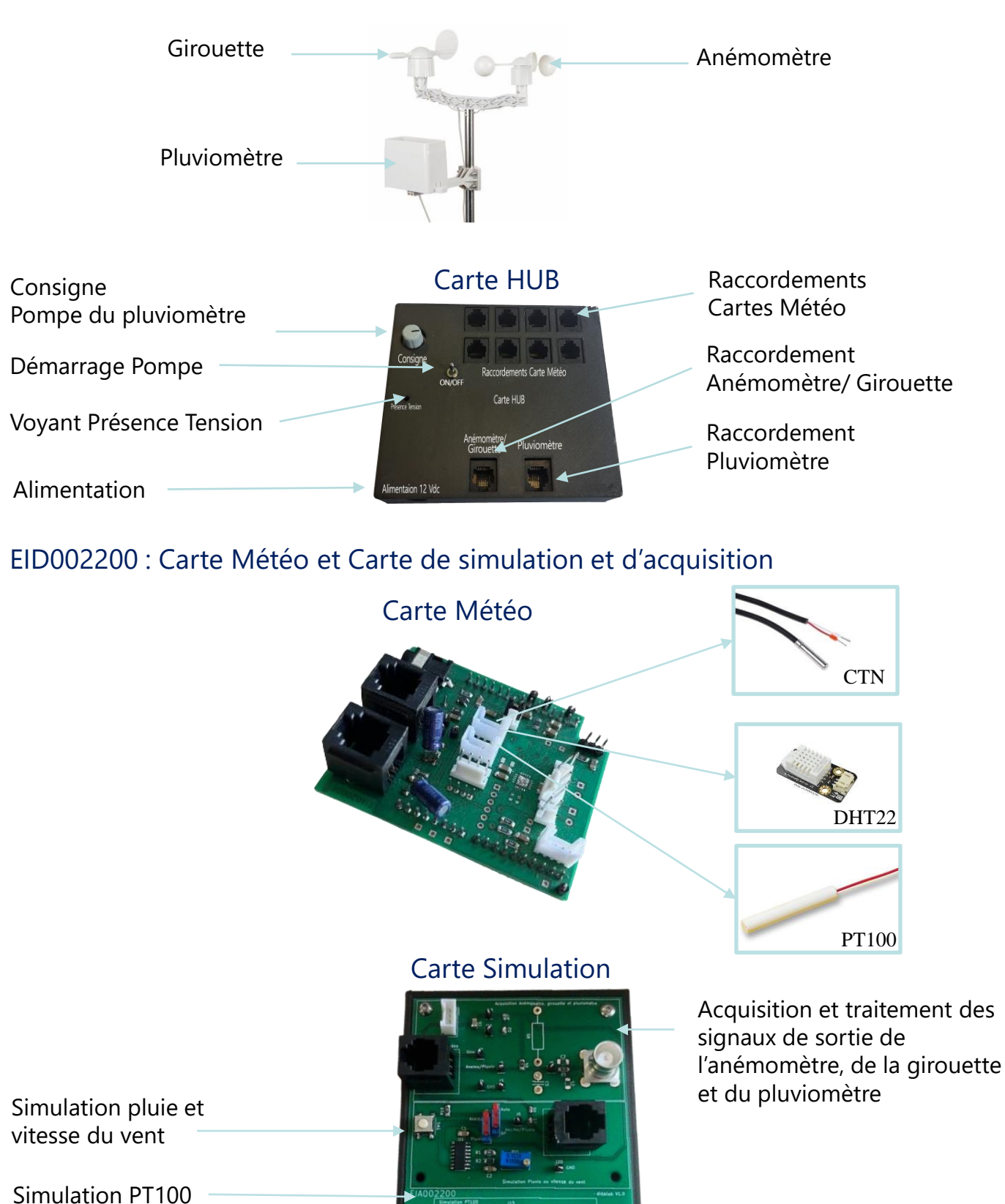

Simulation CTN

#### **Mode 1 Acquisition** *Station Météo* → *Carte Simulation et acquisition*

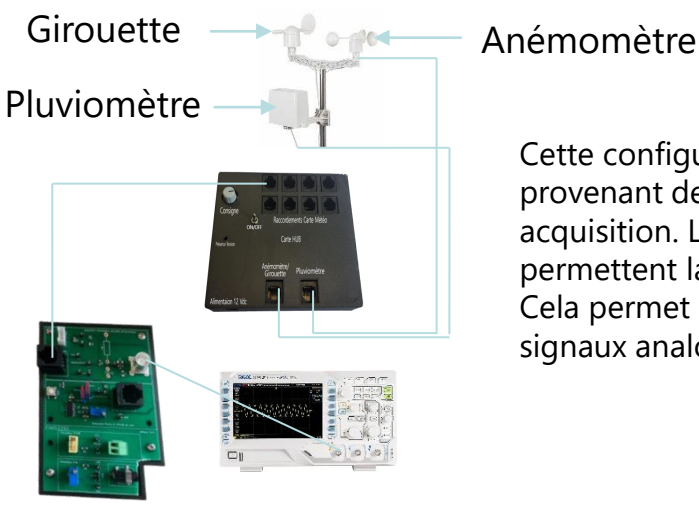

Cette configuration permet d'acquérir les signaux provenant de la station météo sur la carte simulation et acquisition. Les points tests ainsi que le connecteur BNC permettent la visualisation des signaux sur oscilloscope. Cela permet également de comprendre l'allure des signaux analogiques fournis par la station météo

### **Mode 2 Acquisition** *Station Météo* → *Carte Météo* → *Carte End Device*

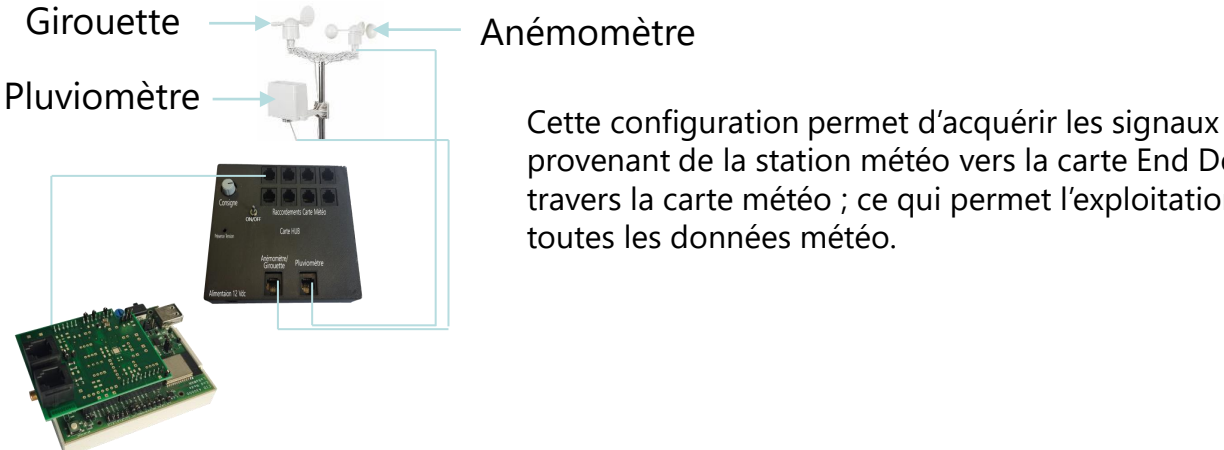

provenant de la station météo vers la carte End Device à travers la carte météo ; ce qui permet l'exploitation de toutes les données météo.

#### **Mode 3 Simulation** *Carte Simulation et acquisition seule*

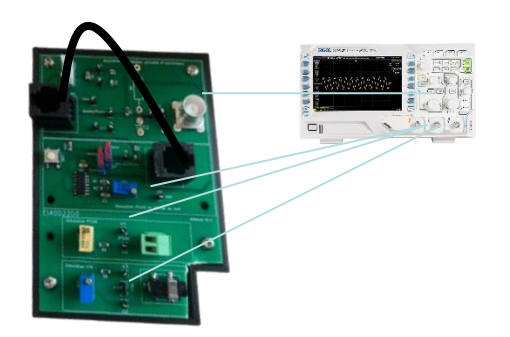

Cette configuration permet de générer des signaux types (anémomètre, pluviomètre) et de les visualiser sur l'oscilloscope via les points test et le connecteur BNC de manière autonome.

Cette carte permet également de simuler 2 sondes de température et de les visualiser sur oscilloscope via les points test.

#### **Mode 4 Simulation** Carte Simulation acquisition → Carte Météo → Carte End Device

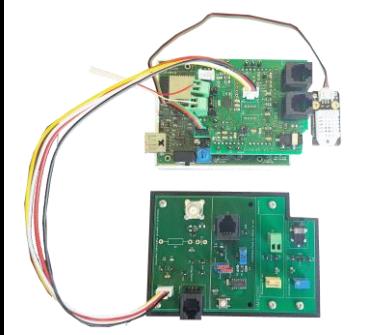

Cette configuration permet de générer des signaux type (anémomètre, pluviomètre) et de les transmettre à la carte End Device à travers la carte météo ; ce qui permet l'exploitation de toutes les données météo du simulateur.

# **Exemple de configuration en Ilot**

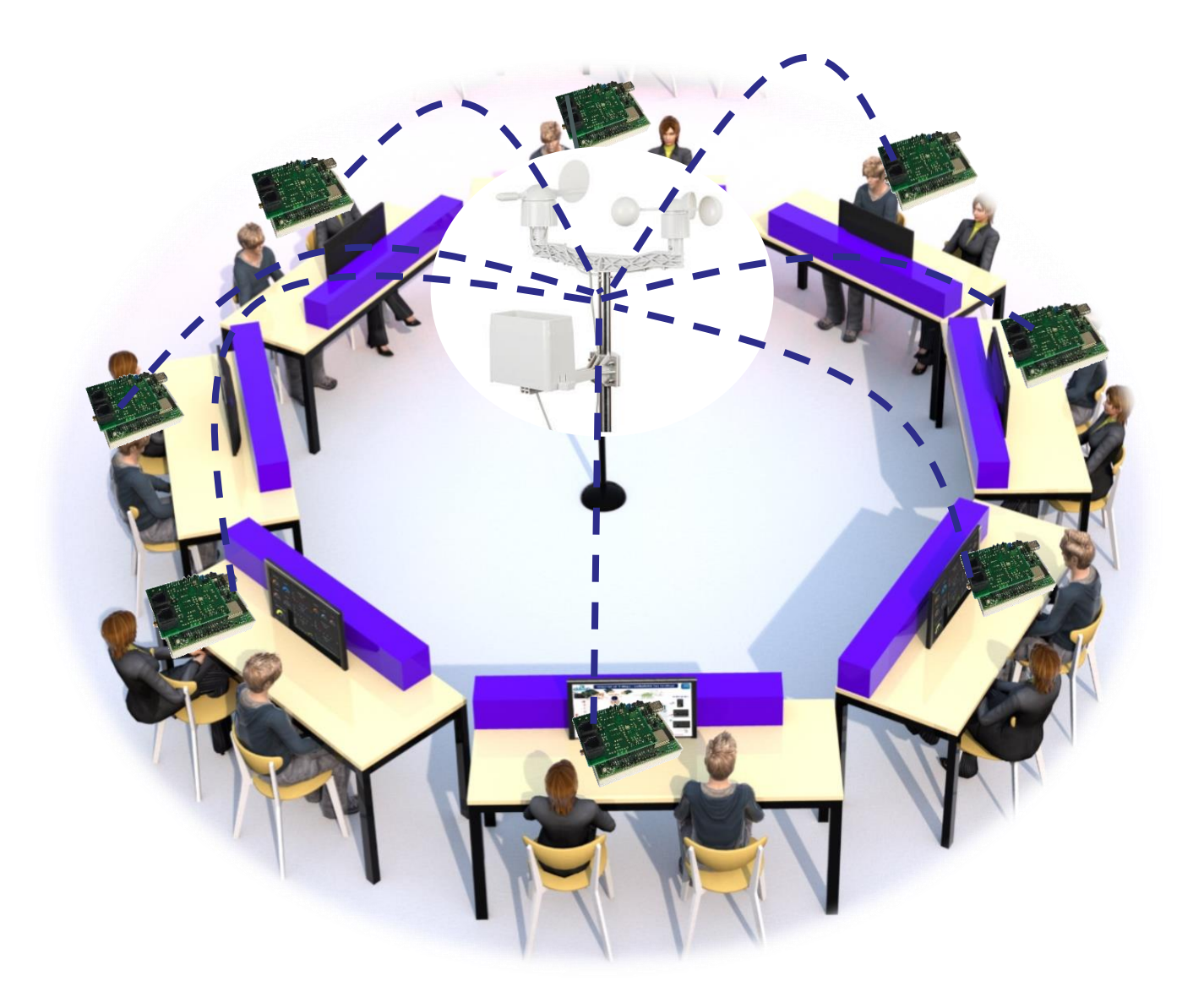

### **Cette Configuration en forme d'Ilot pour 8 binômes comporte :**

- 1 baie IoT avec sa Gateway
- 1 station météo avec capteurs (anémomètre, girouette, pluviomètre, boussole)
- 1 carte Hub

### Par Binôme (1 à 8)

- 1 carte météo avec capteurs de température (PT100, CTN, DHT22*) à plugger sur le Shield Arduino de la carte End Device (EID430)*
- 1 carte simulation permettant d'acquérir les signaux de la station météo pour analyse et visualisation sur oscilloscope, d'émuler des signaux capteurs (anémomètre, girouette, pluviomètre)

# **Composition complète avec Station Météo**

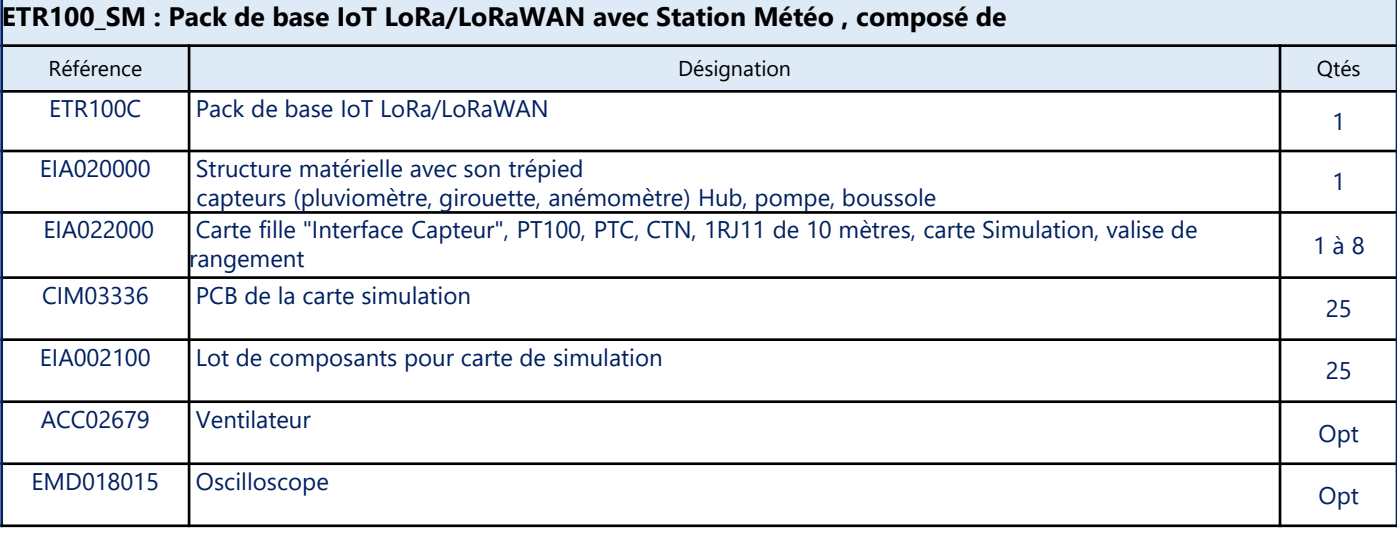

**CONNECTE** 

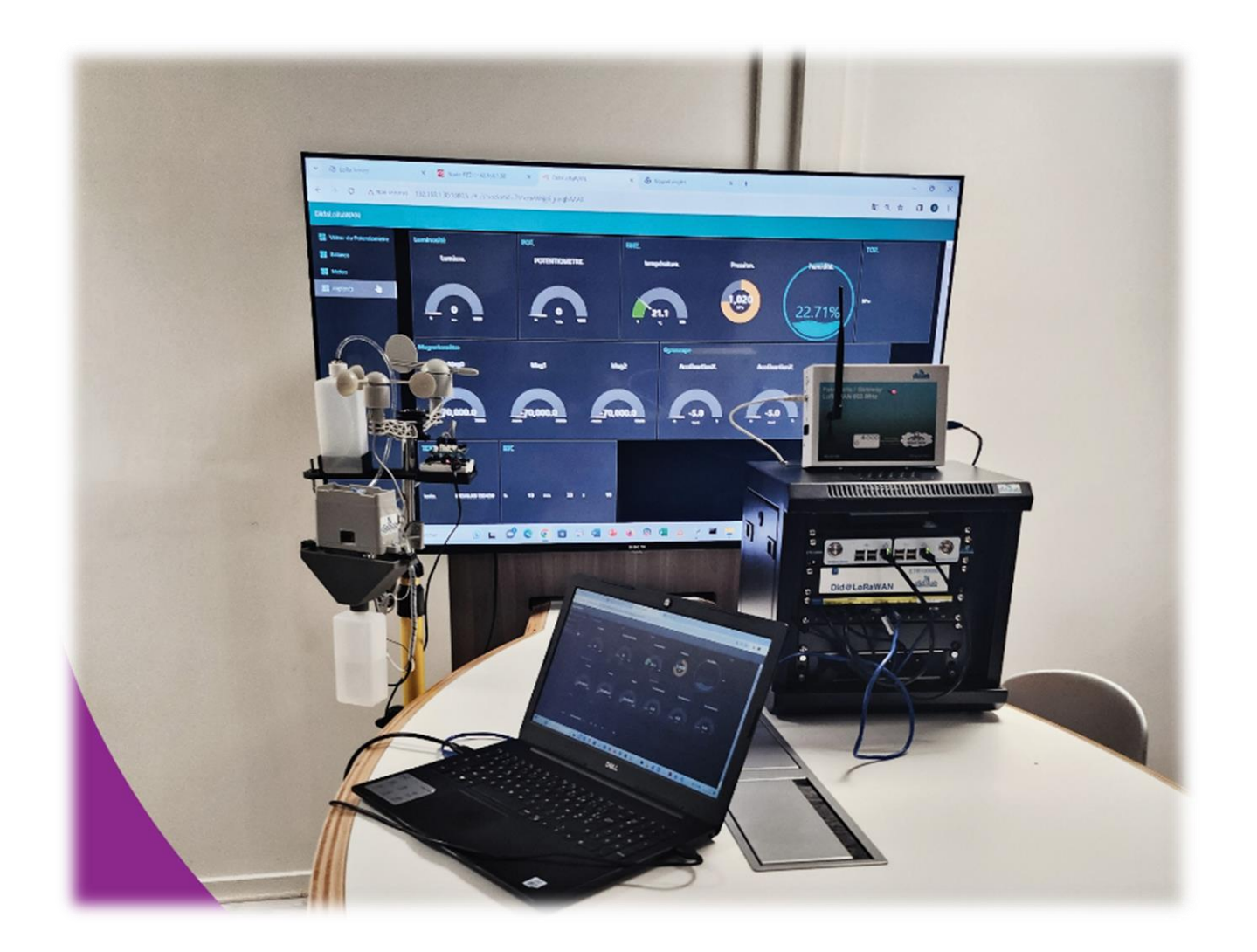

#### *AUTRE SOLUTION*

# **La balance connectée**

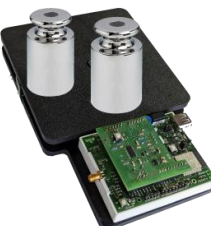

Avec la balance connectée, extension de notre pack IoT et un environnement électronique adapté, l'étudiant pourra aborder :

- **La réalisation et la maintenance des produits électroniques** en concevant, câblant, testant la carte « fille cellule de force » qui se pluggera sur la carte principale End device

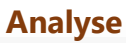

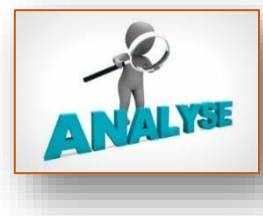

Pour répondre au problème de pollution qu'engendrent les piles usagées, Didalab propose une solution de balance connectée sous. protocole LoRaWAN permettant en temps réel de connaître l'état de remplissage du récupérateur de piles usagées.

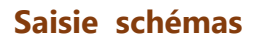

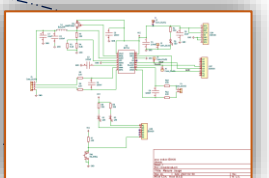

Via le logiciel KiCad, les élèves pourront saisir le schéma électronique de la jauge de contrainte

#### **Lecture de plan**

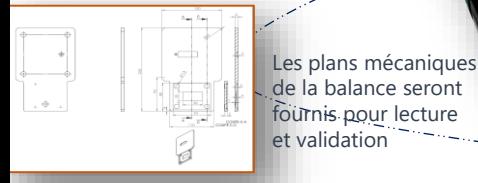

# **BALANCE CONNECTEE**

#### **Lecture datasheet**

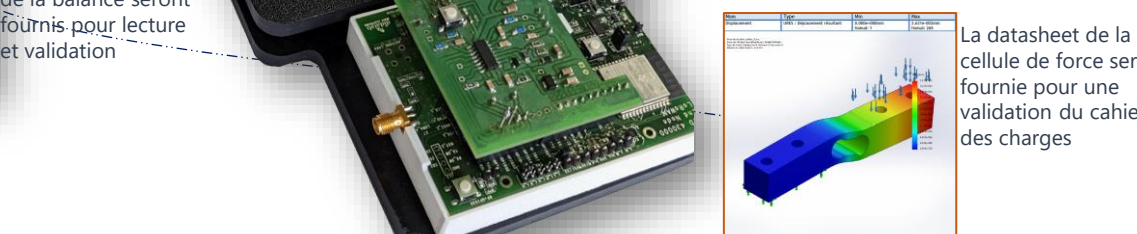

cellule de force sera fournie pour une validation du cahier des charges

#### **Routage**

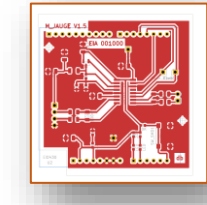

Placement et routage de la carte électronique

# **Fabrication et validation**

### **Réalisation**

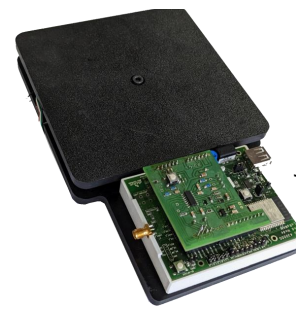

Montage mécanique et électronique de la carte jauge

### **Programme**

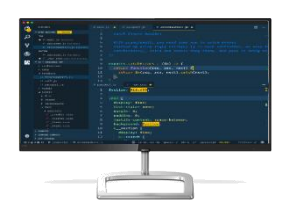

Compilation / flash code dans la carte ESP32

### **Contrôle Test**

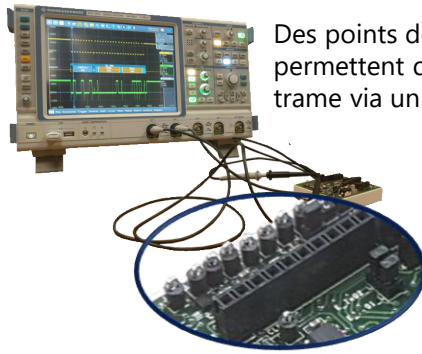

Des points de test permettent de lire la trame via un oscilloscope

## **Validation**

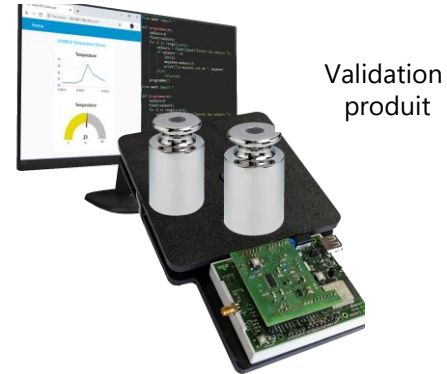

# **Maintenance et réparation**

### **Diagnostic**

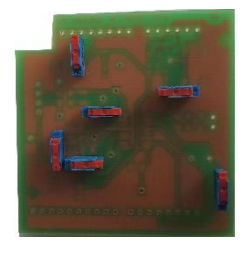

Pour répondre au besoin actuel de maintenance et de réparation de carte électronique, nous vous proposons une carte fille avec des Switches en Bottom permettant des générations de pannes

### **Réparation**

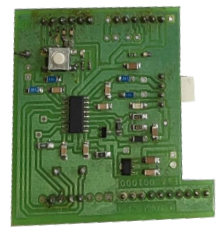

Après le diagnostic de panne, une intervention sera effectuée suivant une procédure fournie

### **Contrôle Test**

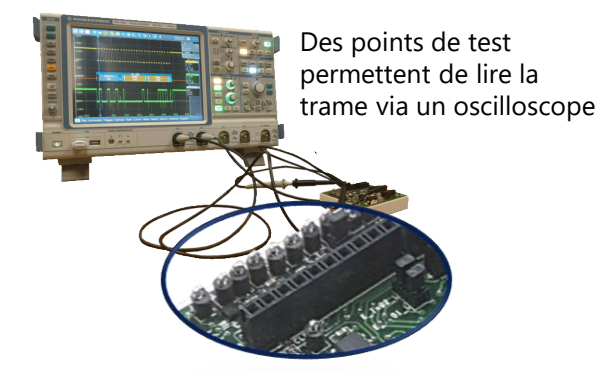

**Validation**

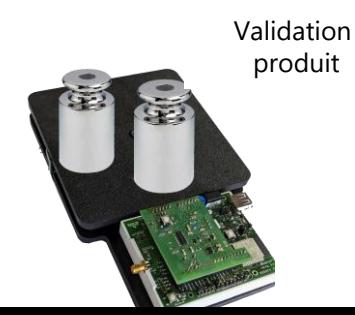

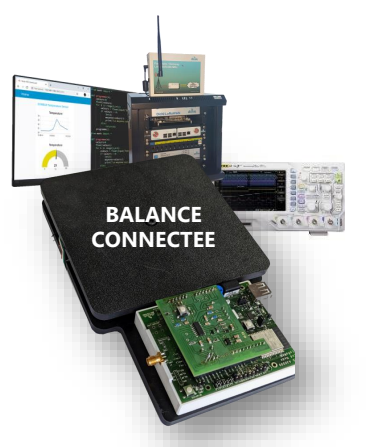

# **Composition complète avec BALANCE Balance connectée**

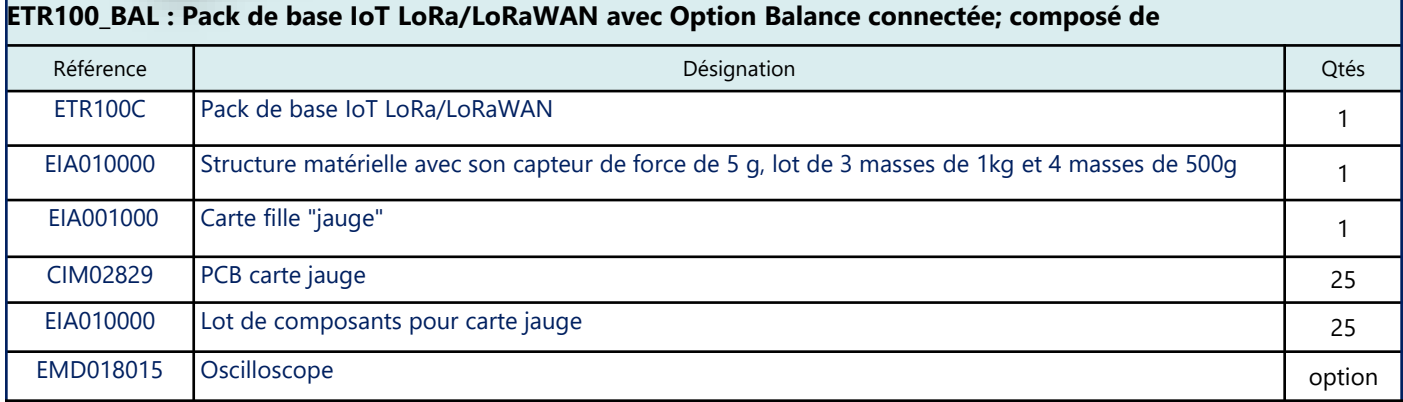

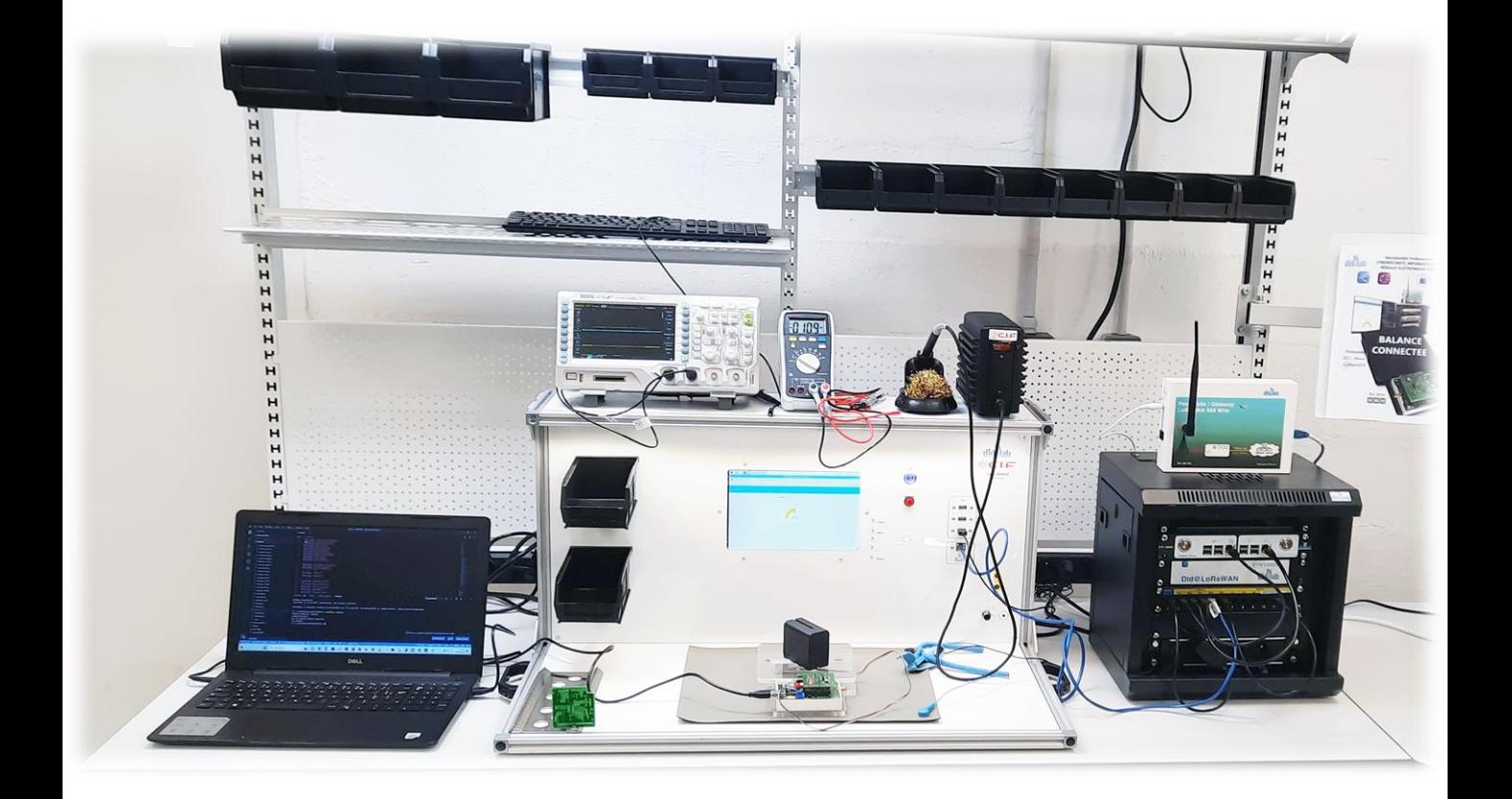

# **Travaux Pratiques**

#### Electronique

Etude des capteurs de la carte EID430 (mère)

- ✓ Bouton poussoir
- ✓ Potentiomètre
- ✓ BME (Température, pression, humidité)
- ✓ Luxmètre
- ✓ Accéléromètre
- ✓ Gyroscope
- ✓ Pulsomètre
- HTC (horloge temps réel)
- Analyse via des points de mesures des BUS  $12C$ SPI
- Extensions (carte Fille)
- Balance connectée
	- Etude de la jauge de contrainte
	- Réalisation de schéma Electronique (Kidcad)
	- Réalisation de la carte via les PCB et lot de composants
	- Mesure (oscilloscope, multimètre)
	- Diagnostic et réparations
- Station Météo

Etude des capteurs Girouette Anémomètre Pluviomètre Thermomètre Réalisation de schéma Electronique (Kidcad) Réalisation de la carte via les PCB et lot de composants Mesure (oscilloscope, multimètre)

Diagnostic et réparations

#### Télécommunications

Analyse des trames LoRa

- ✓ Visualisation de la modulation LoRa
- $\checkmark$  Rapport signal sur Bruit, SF, BW, ...

#### Cybersécurité

Clé AES 128 bits

Application Key

End Device (cryptage des données)

Serveur Réseau/Application (décryptage des données) Network key

- End Device (cryptage de la trame)
- Serveur Réseau/Gateway (décryptage trame)

#### Informatique

#### En C

Réalisation de programme en C via Visual Studio Code Compilation de programme Flashage dans la carte Monitoring du programme

#### En Python

Découverte d'un Programme Python appliqué aux IOT Réception et Mise en forme d'une trame MQTT Réception des valeurs de Capteurs Tracés graphiques en temps réel des capteurs

#### Programmation graphique via Node Red

#### Réseau

#### Brassage de la baie IOT

- ✓ Gateway
- ✓ Serveur Réseau
- <del>✓</del> Serveur Application<br>✓ Serveur VM
- Serveur VM
- ✓ Routeur
- **Ordinateur**
- Configuration de la Gateway

#### ID

- Destination (serveur)
- Serveur Réseau Local
- Serveur TTN (The Things Network) sur le Cloud
- Configuration du serveur Réseau
	- ✓ Enregistrement de la Gateway ■ Analyse de trames
	- ✓ Création d'une Application
		- Configuration des cartes End Device
		- Analyse de trames

#### Mise en œuvre serveur Application

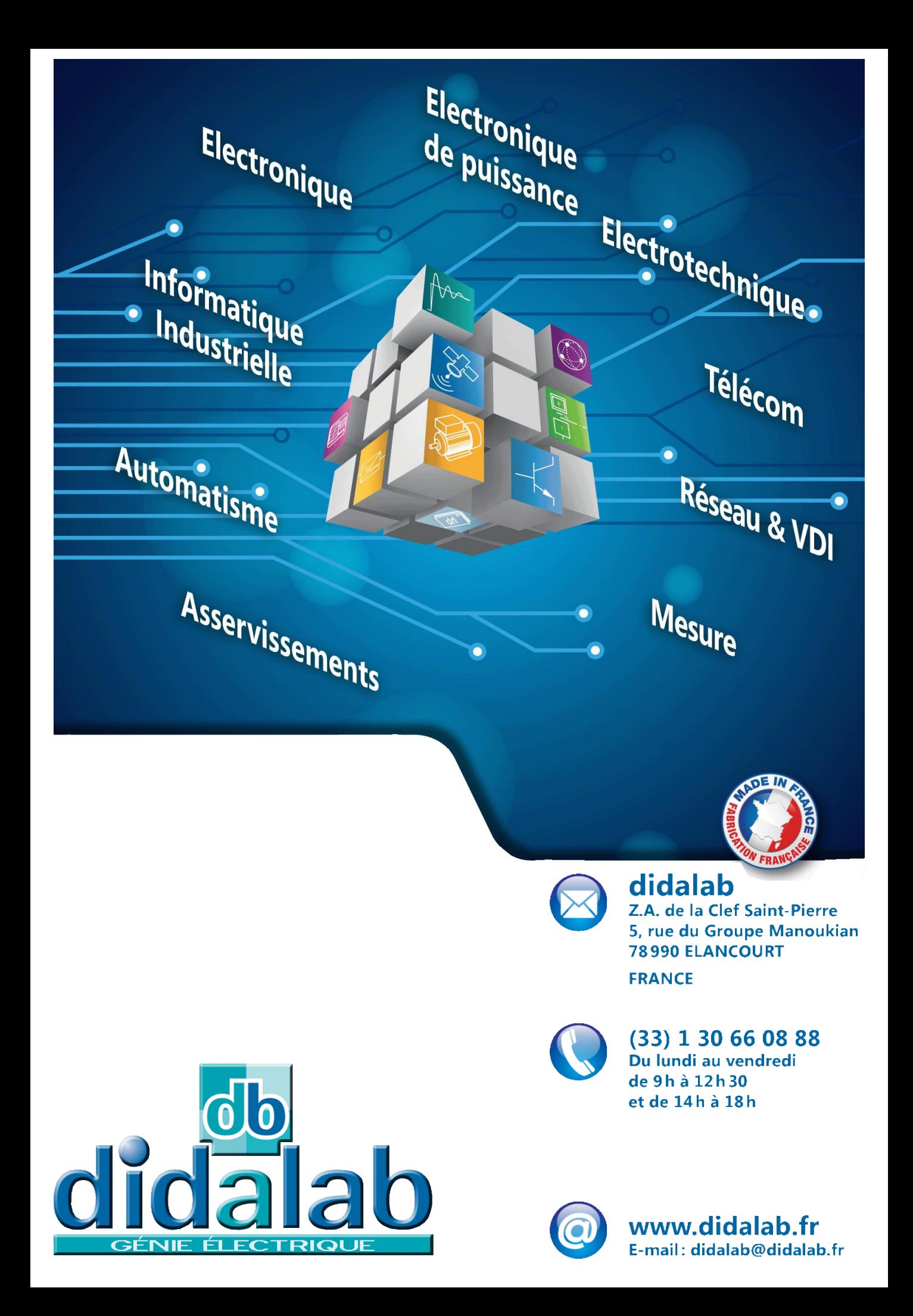